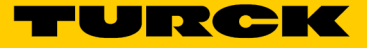

## Soluciones Turck Cloud Registro de un dispositivo TCS-Portal-Device-Registration-01

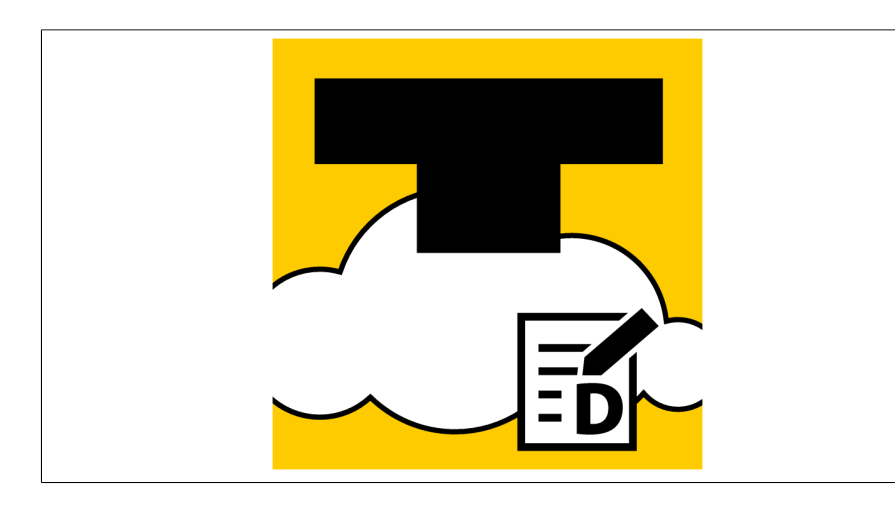

- Soluciones Turck Cloud
- Registro de un dispositivo en el Portal Turck Cloud
- Se cobrará una tarifa de registro única por cada puerta de enlace registrada de Turck Cloud

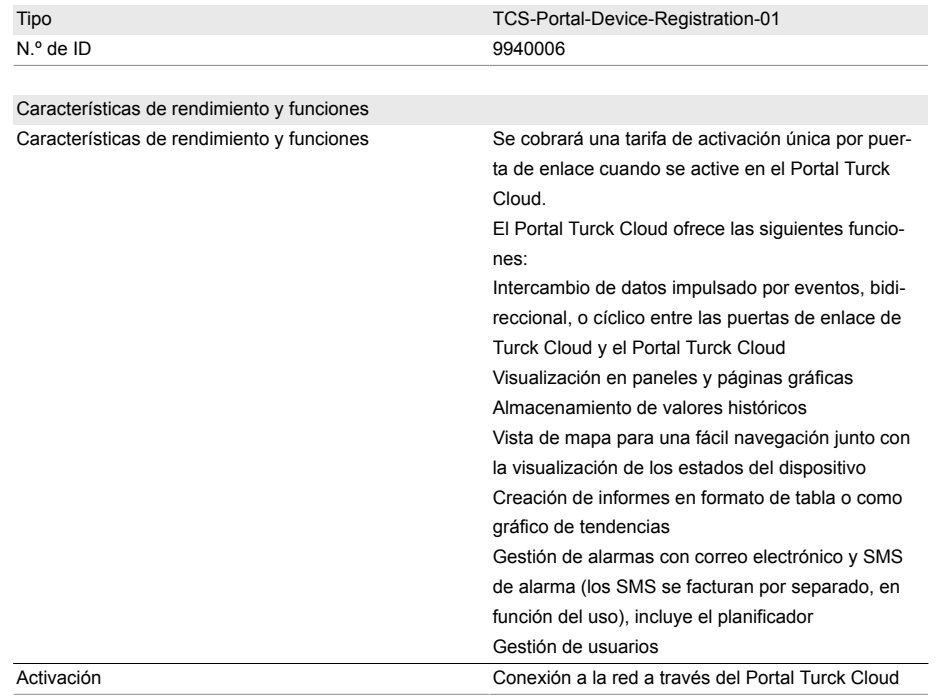

![](_page_1_Picture_0.jpeg)

![](_page_1_Picture_92.jpeg)